## **Bigtable**

- Google's first answer to the question: "how do you store semi-structured data at scale?" o scale in capacity
	- $\bullet$  e.g., webtable
		- 100,000,000,000 pages  $*$  10 versions per page  $*$  20 KB / version
		- 20 PB of data (200 million gigabytes)
		- § e.g., google maps
			- 100TB of satellite image data
	- o scale in throughput
		- hundreds of millions of users
		- tens of thousands to millions of queries per second
	- o low latency
		- a few dozen milliseconds of total budget inside Google
		- § probably have to involve several dozen internal services per request
		- can afford only a few milliseconds / lookup on average

### **Data model**

- Data model is richer than a filesystem but poorer than fullfledged database
- Table indexed by
	- o row key . column key . timestamp
	- o lets you do fast lookup on a key
	- o lets you do multiversion storage of items

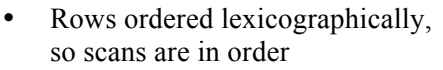

- o lets you use a bigtable to Rows are ordered lexicographically do a sort
- Simple access model: column family is unit of access control

### **Programming interface**

Imperative, language-specific APIs vs. declarative SQL-like language

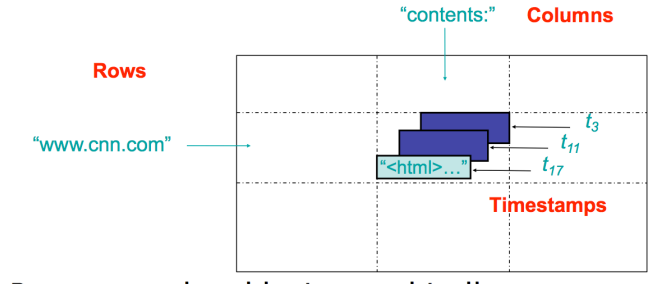

Distributed multi-dimensional sparse map (row, column, timestamp)  $\rightarrow$  cell contents

# **Bottom-up description of Bigtable's design**

## Tablet

- a row range
- is the unit of distribution and load balancing
- reads of short row ranges are efficient, as stay within a single tablet usually

## SSTable

- a file format used to store bigtable data durably
- persistent, ordered, immutable key:value map
	- o lookup, iterate operations
- stored as a series of 64KB blocks, with a block index at the end
	- o index is loaded into memory when SSTable is opened
	- o lookup in a single seek; find block in memory index, seek to block on disk

# Tablet server

- manages 10-1000 tablets
	- o handles read/write requests to tablets that it is assigned
	- o splits tablets when they get too big
- durable state is stored in GFS (a scalable file system)
	- o GFS gives you atomic append and fast sequential reads/writes
- writes:
	- o updates committed to a commit log that stores REDO records (i.e., WAL)
	- o recently committed writes are cached in memory in a memtable
	- o older writes are stored in a series of **SStables**
- reads:
	- o executed on a merged view of the SSTables and the memtable
		- both are lexicographically stored, so merge is efficient

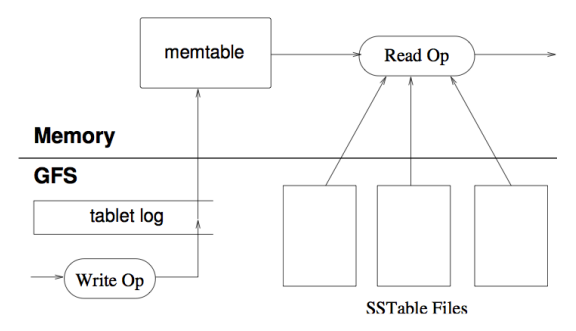

- Compactions
	- o When memtable reaches a threshold size, a minor compaction happens
		- memtable is frozen and written to GFS as an SStable
		- **•** new Memtable is created, and tablet  $log$  "redo point" is updated  $-$  i.e., tablet log is pruned
		- § goals: reduce memory footprint, reduce amount of tablet log read during recovery
	- o Periodically, do a merging compaction
		- read multiple SStables and memtable, write out a single new SStable
	- o Once in a while, do a major compaction
		- merging compaction that produces a single SStable
		- lets you suppress deleted data, that previously lived in old SStables (tombstone is needed)

### High-level structure

- three major components to bigtable
	- o a "client library" that is linked into each client
		- soft-state: caches (key range)  $\rightarrow$  (table server location) mappings
	- o a single "master" server
		- assigns tablets to tablet servers
		- detects addition/deletion of tablet servers
		- § balances load across tablet servers
		- garbage collects GFS files
		- handles schema changes (e.g., addition of column families, tables)
	- o many tablet servers
		- handles read/write requests to its tablets
		- splits tablets when they get too big  $(>$  ~200MB)
	- o a chubby cell
		- ensures there is a single master
		- § stores bootstrap location of bigtable data
		- discovery and death finalization of tablet servers
		- § store bigtable schema and access control information
- (key) to (tablet) to (tablet server) mapping
	- o chubby file stores the location of the root tablet
	- o root tablet stores the location of all METADATA tablets
	- o METADATA tablet stores the location of a set of user tablets
	- o tablet locations served out of memory
	- o client library caches tablet locations
		- moves up the hierarchy if it misses in cache or cache entry is stale
		- empty cache: three round-trips
			- one to chubby, one to root tablet, one to other METADATA table
		- § prefetching done here why?

### Tablet assignment

- Chubby is used to track tablet servers
	- o when a tablet server is started, it creates and acquires a lock on a uniquely named file in Chubby's "servers" directory (membership management!)
		- master monitors this directory to discover new tablet servers
		- if a tablet server loses its exclusive lock, tablet server stops serving, and attempts to regain the lock
		- master grabs lock and removes file to cause tablet server to kill itself permanently; master reassigns tablets in this case
- Chubby is used to track the master
	- o when a new master is started, it:

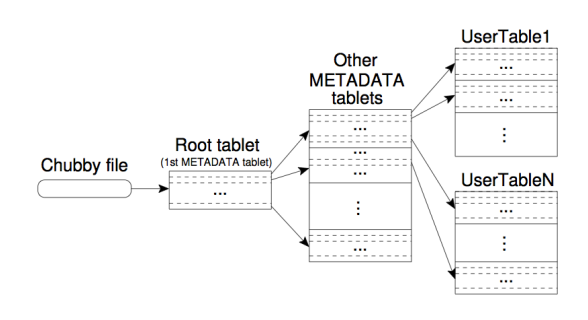

- § grabs the unique master lock in chubby (leader election!)
- § scans the servers directory to find live servers
- § communicates with the live servers to learn what tablets they are serving
- scans METADATA table to learn set of tablets that exist
- § assigns unassigned tablets to tablet servers
- $\circ$  Q: why not store tablet  $\rightarrow$  tablet server assignments durably in chubby?
	- § no need; tablet servers already store the truth of what tablets they serve, and small enough number of them that a full scan is cheap, given how infrequently the master restarts

### **Optimizations**

- tablet-server-side write-through cache
	- o scan cache: high-level key/value cache blockcache: GFS block cache
	- o why no data cache in client library?
- SSTable per "locality group" a set of column families o excludes from reads unrelated columns
- SSTables can be compressed
	- o 10-1 reduction in space
		- and thus improvement in logical disk bandwidth
	- o decompression presumably done on server-side? no network bandwidth benefits!
- bloom filter
	- o explain what a bloom filter is
	- o in-memory bloom filter filters out most lookups for non-existent rows/columns

### **Performance – 1000 byte read/write benchmark**

Go over ordering of lines

Values read/written per second<br> $1M$ <br> $1M$ <br> $1M$ Scans: batch multiple scans reads into a single RPC random reads (mem) (read-sequential reads random writes one-per-RPC) sequential reads sequential writes Random writes and random reads sequential writes are roughly the same, since both result in appends to a log Random reads is the 100 200 300 400 500 worst, since each request **Number of tablet servers** involves a 64KB SStable

block read from GFS to a tablet server